#### Welcome

A Basic Overview and Introduction to

# Linux Package Management

By Stan Reichardt

stanr@sluug.org

October 2009

### Disclaimer

- · ...like a locomotive
- Many (similar but different)
- Fast moving
- Complex parts
- Another one coming any minute
- I have ridden locomotives
- I am NOT a locomotive engineer

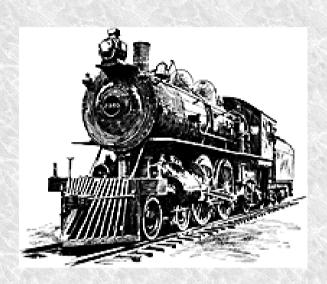

# Begin The Train Wreck

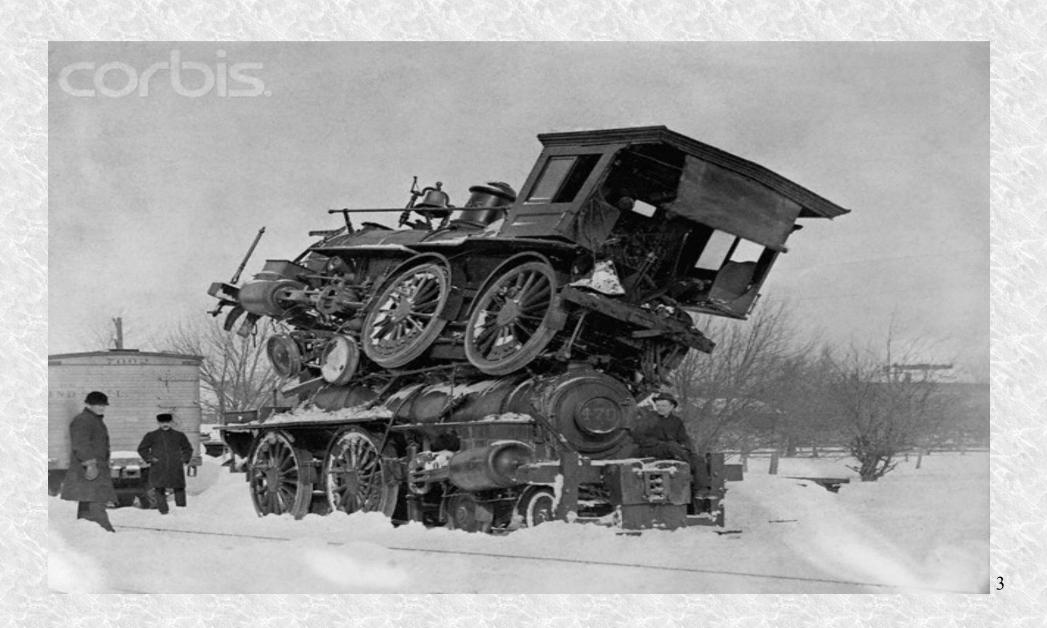

### **Definitions**

- A **file archiver** is a computer program that combines a number of files together into one archive file, or a series of archive files, for easier transportation or storage.
- **Metadata** is data (or information) about other data (or information).

### File Archivers

|      |                                                                                                    |                       | Front Ends            |             |
|------|----------------------------------------------------------------------------------------------------|-----------------------|-----------------------|-------------|
| Base | Package                                                                                                    | Tool                  | CLI                   | GUI         |
| tar  | .tar,<br>.tar.gz, .tgz,<br>.tar.Z, .taz,<br>.tar.bz2,.tbz2,<br>.tbz, .tb2,<br>.tar.lzma,.tlz,<br>.tar.xz, .txz, .tz | tar                   | tar                   | file roller |
| zip  | .zip                                                                                                    | zip<br>gzip<br>gunzip | zip<br>gzip<br>gunzip | file roller |

Archive file

http://en.wikipedia.org/wiki/Archive\_file

Comparison of file archivers

http://en.wikipedia.org/wiki/Comparison of file archivers

#### tar

- · These files end with .tar suffix.
- Compressed tar files end with ".t" variations:

```
.tar.gz, .tgz, .tar.Z, .taz, .tar.bz2, .tbz2, .tbz, .tb2, .tar.lzma, .tlz, .tar.xz, .txz, .tz
```

- Originally intended for transferring files to and from tape, it is still used on disk-based storage to combine files before they are compressed.
- tar (file format)

http://en.wikipedia.org/wiki/.tar

### tarball

- A tar file or compressed tar file is commonly referred to as a tarball.
- The "tarball" format combines tar archives with a file-based compression scheme (usually gzip).
- Commonly used for source and binary distribution on Unix-like platforms, widely available elsewhere.

### zip

- These files end with .zip suffix.
- Compression reduces the consumption of expensive resources, such as hard disk space or transmission bandwidth.
- Zip is the most widely used compression format on Microsoft Windows. Commonly used on Macintosh and Unix systems too.
- zip (file format)

http://en.wikipedia.org/wiki/.zip

### More Definitions

- Packages are bundles of software and metadata such as the software's full name, description of its purpose, version number, vendor, checksum, and a list of dependencies necessary for the software to run properly.
- A package management system is a collection of tools to automate the process of installing, upgrading, configuring, and removing software packages from a computer.

# Package Management Systems

- Different Linux distributions may use different Package Management Systems.
- They are the primary method used to install software on Linux-based systems.
- They provide a complete and consistent method of installing software.
- They are sometimes incorrectly referred to as installers (they do much more).
- Package Management System
   http://en.wikipedia.org/wiki/Package\_management

# Systems and Tools

|      |         |                               | Front Ends                                |                                                                                         |
|------|---------|-------------------------------|-------------------------------------------|-----------------------------------------------------------------------------------------|
| Base | Package | Tool                          | CLI                                       | GUI                                                                                     |
| dpkg | .deb    | apt                           | apt-get<br>aptitude<br>dselect<br>jigdo   | synaptic                                                                                |
| rpm  | .rpm    | rpm<br>apt-rpm<br>YUM<br>ZYpp | rpm apt-rpm yum yast pcon urpmi jigdo ??? | yumex KYum<br>yast<br>gnome-<br>packagekit<br>kpackagekit<br>pup [pirut]<br>pyjigdo ??? |

## Dependency Problems

- Executable programs are derived from source code and libraries.
- The make process requires the description of all dependencies between those files.
- Broken, extraneous, faulty, forgotten, or incompatible dependencies cause programming mistakes or bugs.
- Dependency Hell

http://en.wikipedia.org/wiki/Dependency hell

### Version Numbers

- Partial solution to dependency problems.
- Naming conventions are inconsistent.

•

### Repositories

- A repository looks like a collection of files, plus an index.
- Centralized repositories by distribution.
- Repositories may be structured differently.
- Cryptographically signed with GPG keys to authenticate identity.
- Software Repository
  - http://en.wikipedia.org/wiki/Software\_repository

## Major Differences

- The Fedora Project encourages free and open source to the extent that no proprietary software can be included in Fedora.
- Although Ubuntu is also committed to free software, it adopts a more pragmatic position by making it easy for users to install non-free software. Easy doesn't mean simple, because there are licensing choices to be made.

# Ubuntu Repository Types

- **1.Main** holds officially supported software.
- **2.Restricted** not available under a completely free license.
- **3.Universe** isn't official, but is maintained by the community.
- **4.Multiverse** many "multiverse" wares (e.g., closed-source drivers required to play DVDs on an open-source system) are not free-like-speech.

# Upgrade Suppression

Version pinning

# dpkg

- These packages end with .deb suffix.
- Used by Debian based distos
  - Debian, Ubuntu, Knoppix, Mepis Mint, DSL
- .deb
   http://en.wikipedia.org/wiki/.deb
- dpkg
   http://en.wikipedia.org/wiki/Dpkg

### rpm

- These packages end with .rpm suffix.
- Used by Red Hat based distros
  - Fedora, openSUSE, Mandriva, PCLinuxOS
- Be aware of two forked versions both claiming to be official version.
- RPM Package Manager

http://en.wikipedia.org/wiki/RPM Package Manager

# Other PMS Examples

- Other Package Management Systems
  - TBZ FreeBSD
  - TXZ Slackware
  - PET Puppy
  - Enthropy Sabayon
  - Packman Arch

http://www.distrowatch.com/

http://en.wikipedia.org/wiki/Comparison (

http://en.wikipedia.org/wiki/Comparison of Linux Live CDs#Package management and installation

# Help Selecting Applications

- Some Linux distributions like Linux Mint even offer a companion website to help you pick and rate software.
- Some sites are dedicated to finding alternative applications.
- A collection of links for finding applications: http://hzwlug.sluug.org/cdrom.html#finding apps

### Extras

- APTonCD create discs with backup copies of the packages installed on your system or when Internet not available.
- alien a computer program that converts between different Linux package formats.
- jigdo a downloader and updater
  - Ubuntu, Fedora, Solaris, and FreeBSD

# Lists of Applications

 You get a nice list of tens of thousands of pieces of software to install, and you just pick what you like.

# Security

- Risk of infection by virus, spyware, or other malware installed surreptitiously.
- Applications are your biggest Security Risks http://www.itworld.com/security/78462/applicat

http://www.itworld.com/security/78462/applications-are-your-biggest-security-risks

### MS Windows

- · Diminishing experience.
- Lacks centralized application repository
- Crude single-use individual installers
- Too frequent reboot required

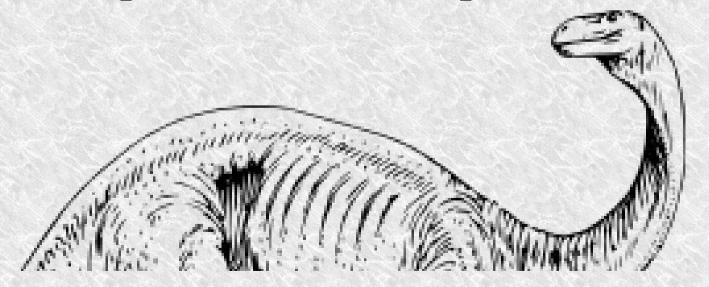

### Mac OS X

- No experience.
- .pkg installer
- fink, derives partially from dpkg/apt and partially from ports.
  - http://www.finkproject.org/
  - http://en.wikipedia.org/wiki/Fink
- MacPorts, formerly called DarwinPorts, originated from the OpenDarwin project.
  - http://www.macports.org/
  - http://en.wikipedia.org/wiki/MacPorts

## Built In Help

- apropos (man -k)
  - example~\$ apropos package
  - example~\$ man -k package
- man pages
  - example~\$ man tar
  - example~\$ man zip
  - example~\$ man gzip
- (p)info
  - example~\$ pinfo gzip

### Internet References

List of Archive Formats

http://en.wikipedia.org/wiki/List\_of\_archive\_formats

 Can Linux manage updates and upgrades more easily than Windows?

http://www.betanews.com/article/Can-Linux-manage-upda

http://www.betanews.com/article/Can-Linux-manage-updates-and-upgrades-more-easily-than-Windows/1247737560

List of installation software

http://en.wikipedia.org/wiki/List of installation software

#### More Internet

- Software package
   http://en.wikipedia.org/wiki/Software\_package\_(installation)
- Dependency
   http://en.wikipedia.org/wiki/Coupling (computer science)
- Windows 7 review from a Free Software activist http://blogs.fsfe.org/rca/?p=21
- Worse is Better
   http://en.wikipedia.org/wiki/Worse is better
- Here Be Dragons
   http://en.wikipedia.org/wiki/Here be dragons

### Questions

A Basic Overview and Introduction to

# Linux Package Management

By Stan Reichardt

stanr@sluug.org

October 2009